# **Application: gvSIG desktop - gvSIG feature requests #5042 Añadir mensaje de "Proyecto guardado" en la barra inferior**

03/13/2019 11:23 AM - Mario Carrera

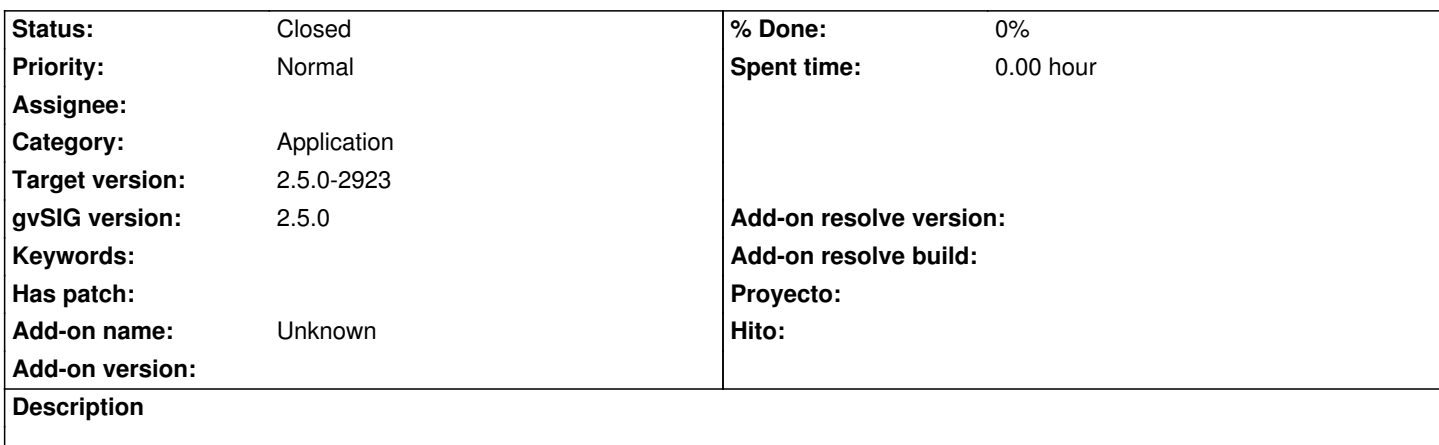

Cuando se guardaba un proyecto antes salía la información de "Proyecto guardado" en la barra inferior, que era muy útil para saber si había ocurrido un error, pero no aparece ahora. Sería interesante volverla a añadir.

## **History**

# **#1 - 10/17/2019 01:56 PM - Álvaro Anguix**

*- Target version set to 2.5.0-2930-final*

### **#2 - 10/18/2019 08:06 PM - Joaquín del Cerro Murciano**

*- Target version changed from 2.5.0-2930-final to 2.5.0-2923*

#### **#3 - 10/20/2019 08:39 PM - Joaquín del Cerro Murciano**

*- Status changed from New to Fixed*

#### **#4 - 10/22/2019 05:51 PM - Álvaro Anguix**

*- Status changed from Fixed to Closed*